# 146/PN/ZP/D/2023 FROMULARZ ASORTYMENTOWO-CENOWY

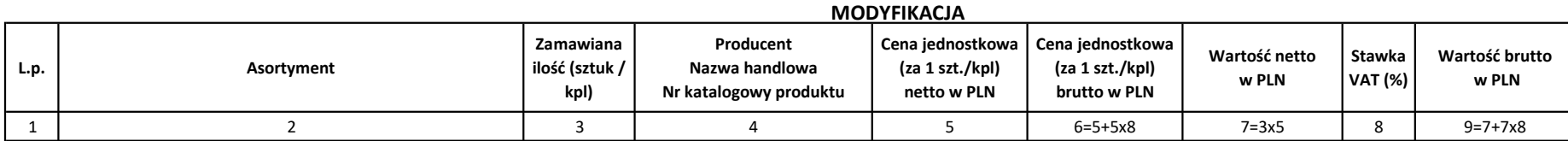

## Uwaga ! Należy należy zapoznać się z poniższymi uwagami przed wypełnieniem Formularza asortymentowo-cenowego:

1. W kolumnach nr 6, 7, 9 w poszczególnych komórkach zostały wpisane formuły. Wystarczy wypełnić pozostałe komórki, a cena jednostkowa brutto, wartość netto/brutto oraz suma (o ile dotyczy) zostanie wyliczona automatycznie. Pomimo zastosowania formuł Zamawiający zaleca sprawdzenie poprawności wyliczeń zgodnie z zasadami określonymi w rozdziale XV. pkt. 5 SWZ. Formuły wpisane w Formularzu mają jedynie charakter pomocniczy - Wykonawca jest w pełni odpowiedzialny za prawidłowe wypełnienie Formularza asortymentowo-cenowego.

#### 2. Określenie właściwej stawki VAT należy do Wykonawcy. Należy podać stawkę VAT obowiązującą na dzień składania ofert.

3. W przypadku różnych stawek VAT dla poszczególnych elementów składających się na oferowany Towar należy dokonać ich oddzielnej wyceny poprzez rozszerzenie ilości wierszy

4. W razie potrzeby Zamawiający dopuszcza rozszerzenie tabeli poprzez dodanie wierszy.

#### 5. Niewycenione pakiety, dla czytelności, prosimy usunąć.

## PAKIET NR 1

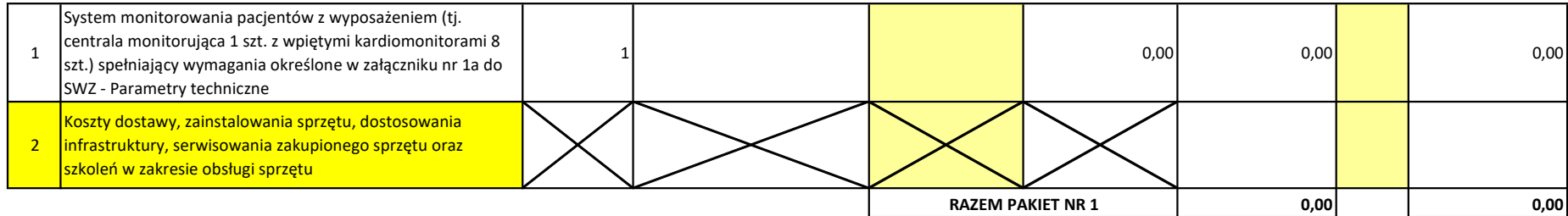

## PAKIET NR 2

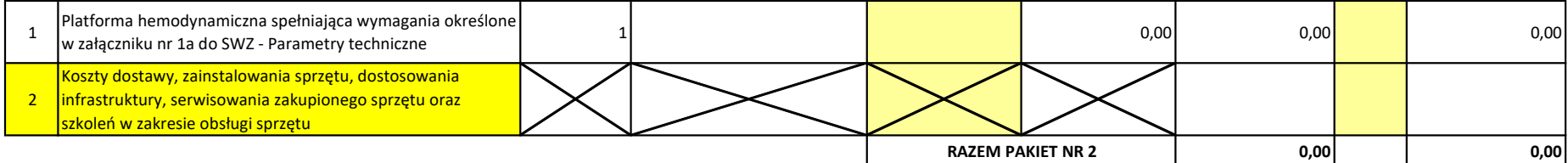

#### PAKIET NR 3

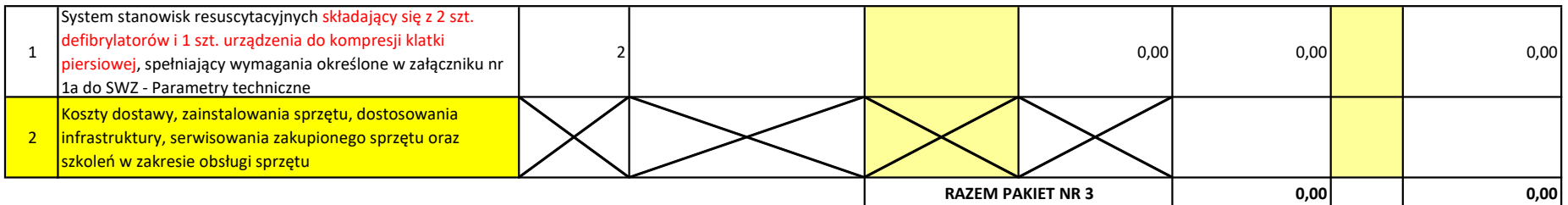